## Implementation of soot model in aachenBomb tutorial

-Vignesh Pandian Muthuramalingam -PhD student, Chalmers university of Technology

Dec-9-2015, CFD with OpenSource software

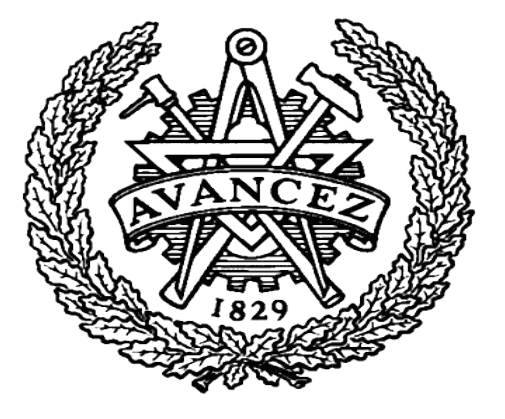

#### Overview

- Learning Objectives
- Introduction
- Computational domain and boundary conditions
- Input files for the aachenBomb case
- Introduction to soot modelling
- Modification of existing soot model
- Implementation
- Post processing and a look into sampleDict

# Learning Objectives

- Introduction to combustion solvers in openFOAM 3.0.x and insight into the aachenbomb case of the sprayFoam solver
- learn how to set up the aachenbomb case and use the sprayFoam solver
- learn how to implement a soot model into the aachenBomb tutorial
- learn some basic post processing techniques in openFOAM paraView

## Introduction to aachenBomb tutorial

- Computational model to simulate combustion stroke conditions in Internal Combustion Engines
- Computational domain identical to constant volume combustion chamber setup in ECN Sandia
- Boundary conditions in accordance with Engine Combustion Network

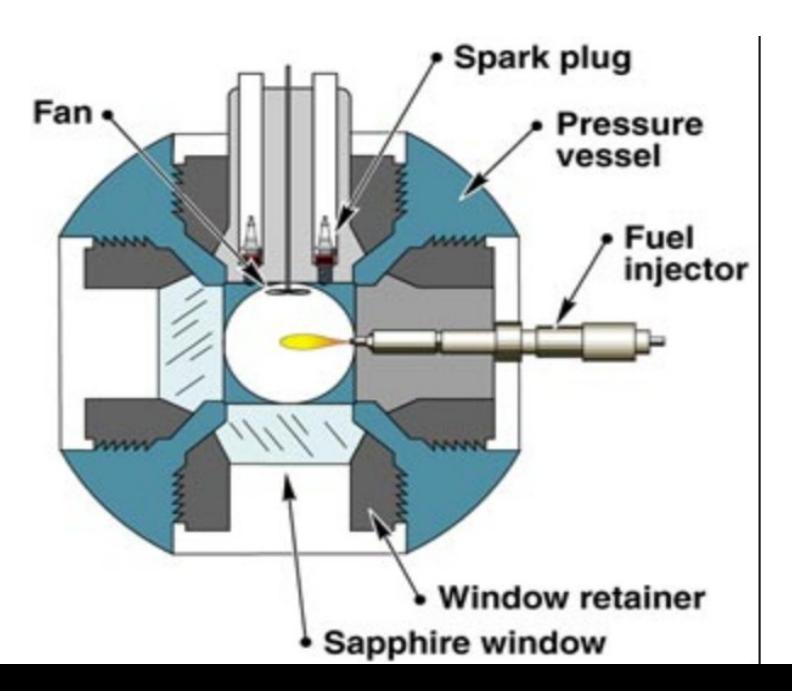

## Combustion solvers in OpenFOAM 3.0.x

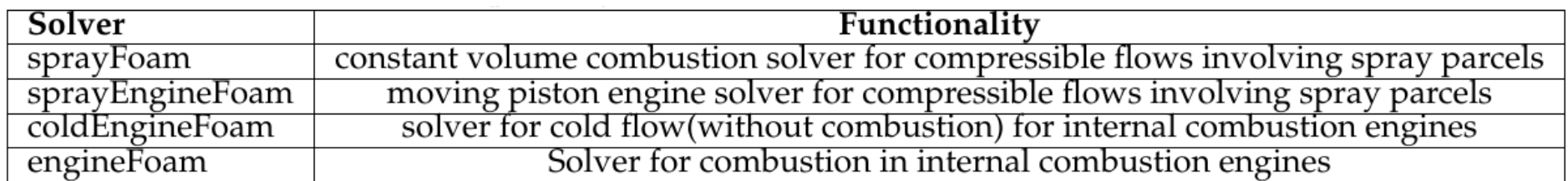

## Geometry and boundary conditions

- Dimensions: 0.02x0.1x0.02m
- **Exager II II** Fuel Injection in the middle directed in negative y

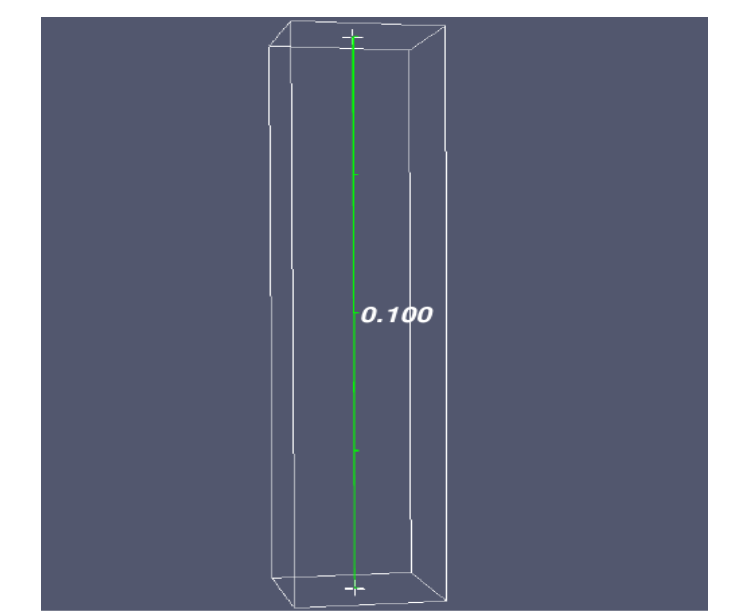

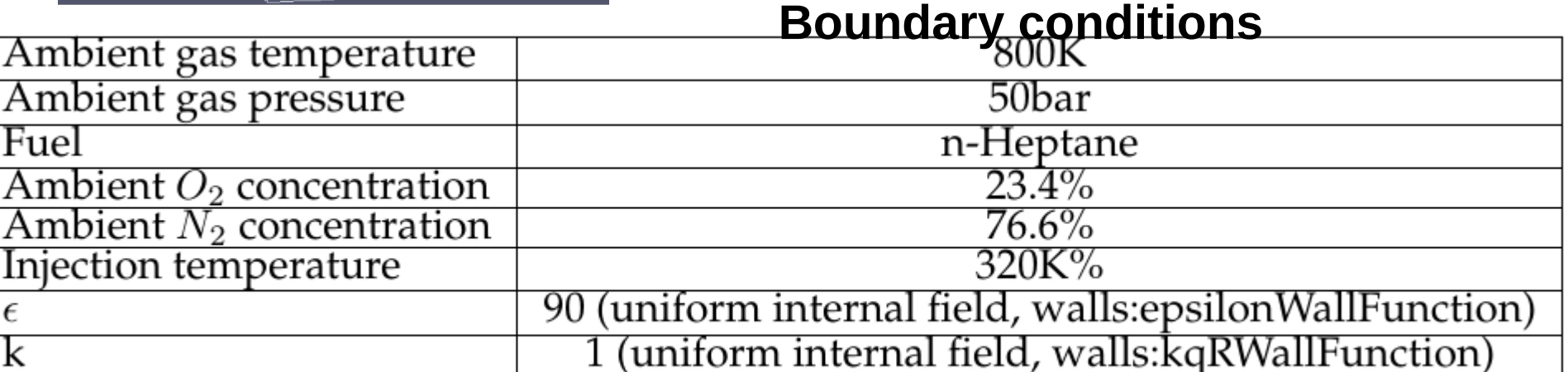

## Input files for the aachenBomb tutorial

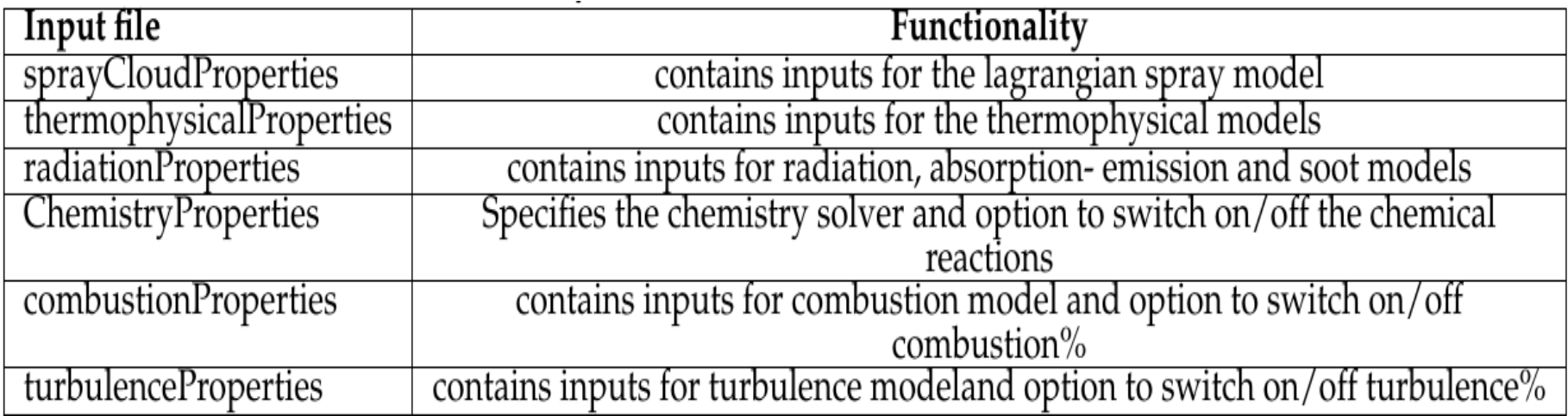

## Introduction to soot modeling

• Basic combustion chemistry

 $(nuf)CTH16 + (nuOx)O_2 = (nuP1)CO_2 + (nuP2)H_2O + (nuSoot)soot$ 

- Soot model based on existing OpenFOAM model
- Mixturefraction soot model
- Developed for fireFoam solver (methane combustion)
- Here it is modified for n-Heptane combustion
- Simple state model
- It is not solved separately
- Based on mass fraction of CO2

 $soot[cellI] = sootMax*(YCO2[cellI]/YCO2_{stoch})$ 

• Drawback: Calculates soot at all times whenever CO2 is produced

### Modification of soot model

- Soot produced only in fuel rich regions
- Satisfy the following condition:

```
YCTH16[cell] > YCTH16_{stoch}
```
## Implementation of the soot model

• Copying and renaming the soot model

cd \$FOAM\_RUN  $\rm cd$ ...

cp-r-parents \$FOAM\_SRC/thermophysicalModels/radiation/.

Once the source folder is copied the next step is to rename the mixturefraction soot model. cd thermophysicalModels/radiation/submodels/sootModel/ mv mixtureFractionSoot mymixtureFractionSoot

cd mymixtureFractionSoot

sed -i s/mixtureFractionSoot/mymixtureFractionSoot/g mymixtureFractionSoot.C sed -i s/mixtureFractionSoot/mymixtureFractionSoot/g mymixtureFractionSoot.H sed -i s/mixtureFractionSoot/mymixtureFractionSoot/g mixtureFractionSoots.C

#### Modify the code

\*\*\*\*\*\*\*\*\* Member Functions \*\*\*\*\*\*\*\*\*\*\*\*//

```
template<class ThermoType>
void Foam::radiation::mymixtureFractionSoot<ThermoType>::correct()
₹
```

```
const volScalarField& mapField =
  mesh_.lookupObject<volScalarField>(mappingFieldName_);
```

```
const volScalarField& mapField1 =
    mesh_.lookupObject<volScalarField>(mappingFieldName1_);
```

```
const volScalarField& mapField2 =
    mesh_.lookupObject<volScalarField>(mappingFieldName2_);
```

```
forAll (mapField2,i)
```
if( $mapField1[i] > 0.068$ ) // Ystoch=0.068 for fuel n-Heptane, calculated from single step combustion of n-Heptane in air (76.6% N2 and 23.4% O2 by weight)

```
soot_[i] = sootMax_*(mapField[i]/mapFieldMax_);
else
soot[i] = 0;\mathcal{F}
```

```
\mathcal{F}*************************************/
```
### Create IO Object to output calculated soot value

```
************Constructors **************/
template<class ThermoType>
Foam::radiation::mymixtureFractionSoot<ThermoType>::mymixtureFractionSoot
  const dictionary& dict.
  const fvMesh& mesh.
  const word& modelType
\mathcal{E}sootModel(dict, mesh, modelType),
  soot
  \epsilonIOobject
    6
      "soot".
      mesh .time().timeName(),
      mesh.
      IOobject::MUST_READ,
      IOobject::AUTO WRITE
    \mathcal{L}mesh
  ).
  coeffsDict (dict.subOrEmptyDict(modelType + "Coeffs")).
  nuSoot (readScalar(coeffsDict .lookup("nuSoot"))),
  Wsoot_(readScalar(coeffsDict_.lookup("Wsoot"))),
  sootMax (-1),
  mappingFieldName
    coeffsDict_.lookupOrDefault<word>("mappingFieldName", "none")
```
• Compile the soot model contained in radiation model library

## Copying and renaming the sprayFoam solver

• The sprayFoam solver has to include the modified radiation library

cp -r -parents applications/solvers/lagrangian/sprayFoam/. mv sprayFoam mysprayFoam

- Change Make/files and Make/options
- Compile the solver

#### Running the aachenBomb case

• Add radiationProperties file from

#### \$FOAM\_TUTORIALS/combustion/fireFoam/les/smallPoolFire2D/constant/

• This file includes the input for soot model

```
sootModel mymixtureFractionSoot<gasHThermoPhysics>;
```

```
mymixtureFractionSootCoeffs
```

```
nuSoot
           0.055;Wsoot
           12;
```
- Also add soot file in the 0/ folder for
- This is required by the soot model as initial conditions (specified in IO object)
- The case is now ready to be run

#### Post processing

**Tracking lagrangian particles using glyph** 

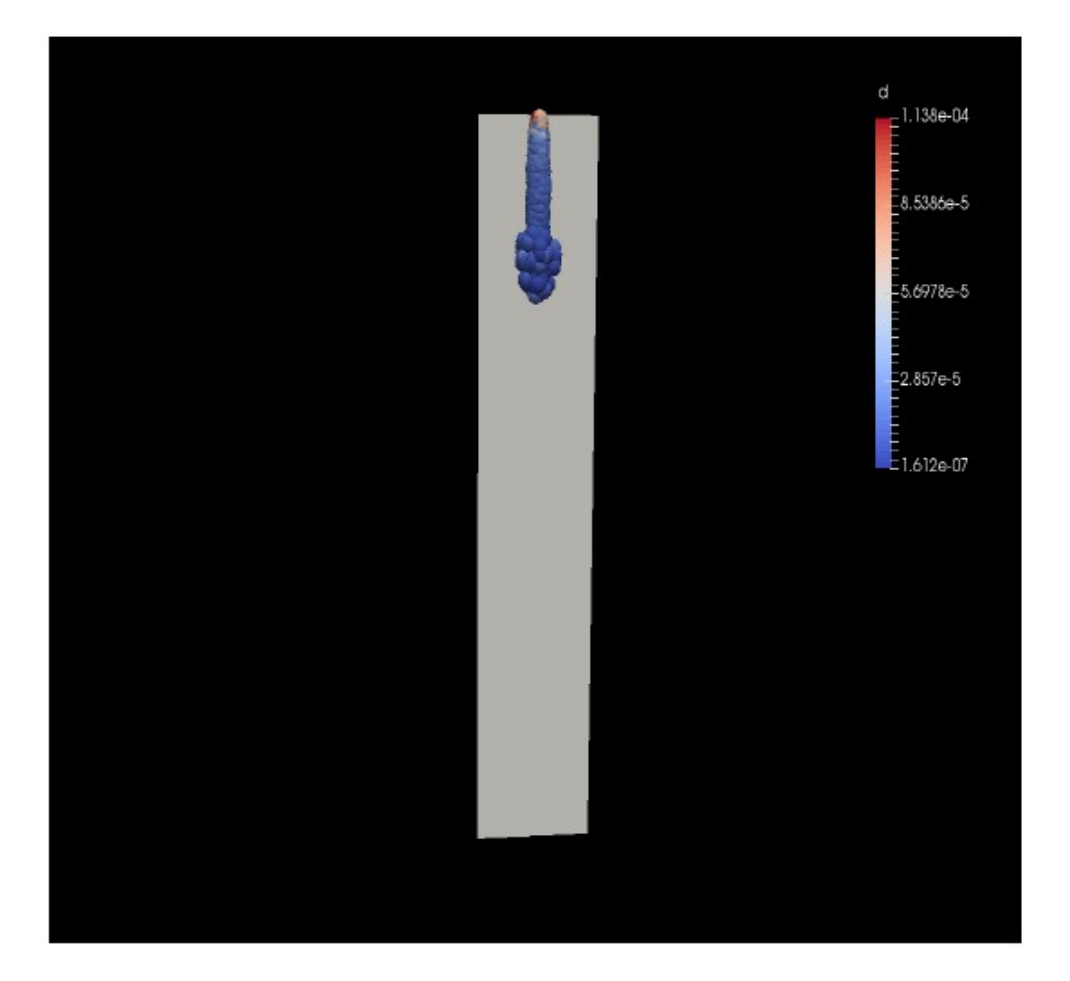

Figure 2.7: glyph of fuel droplets created at t=0.35ms

## Slice of Temperature after combustion has started

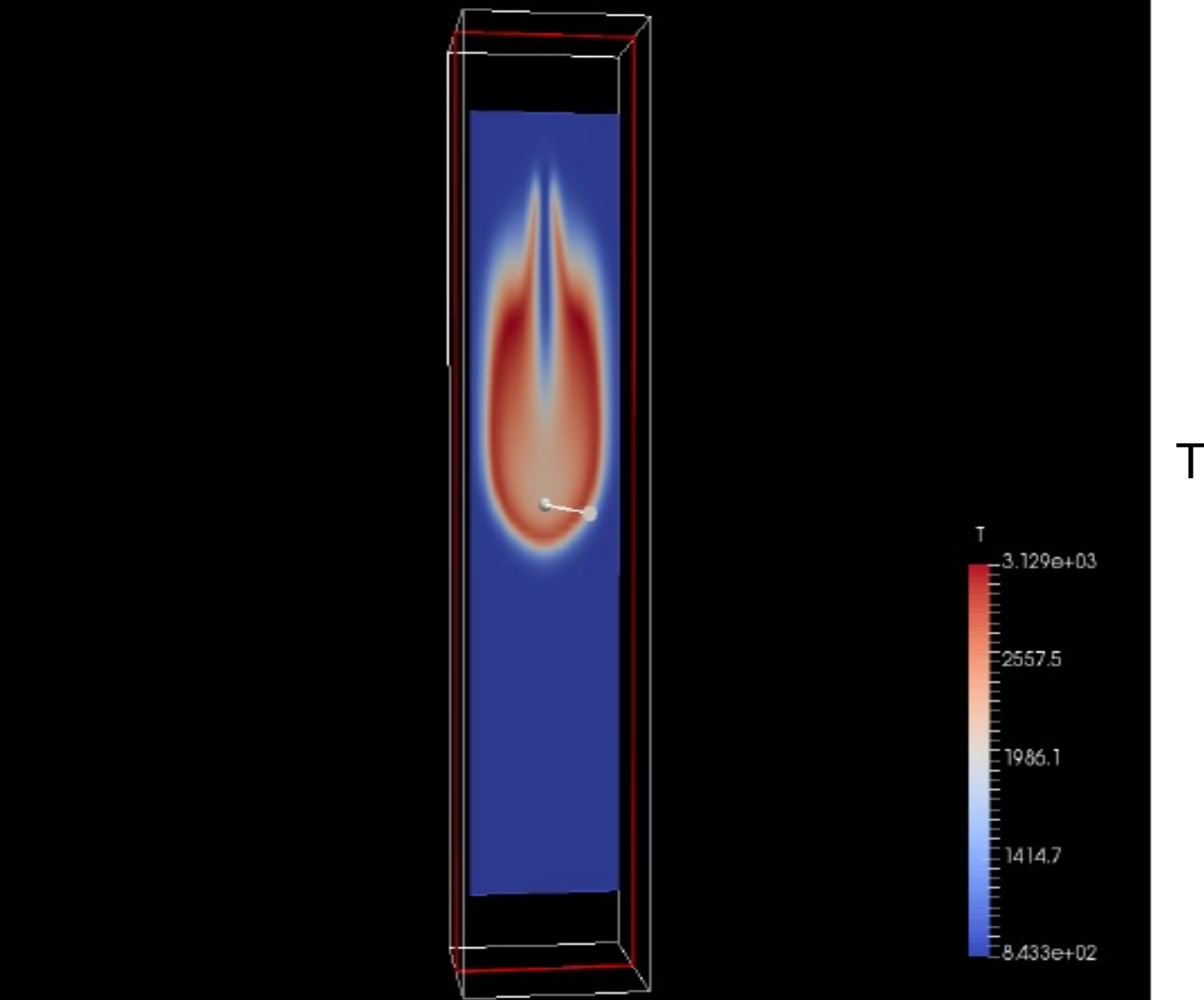

Time, t=1.4ms

#### Comparison of soot models Slice of soot at t=1.4ms

Existing model Modified model

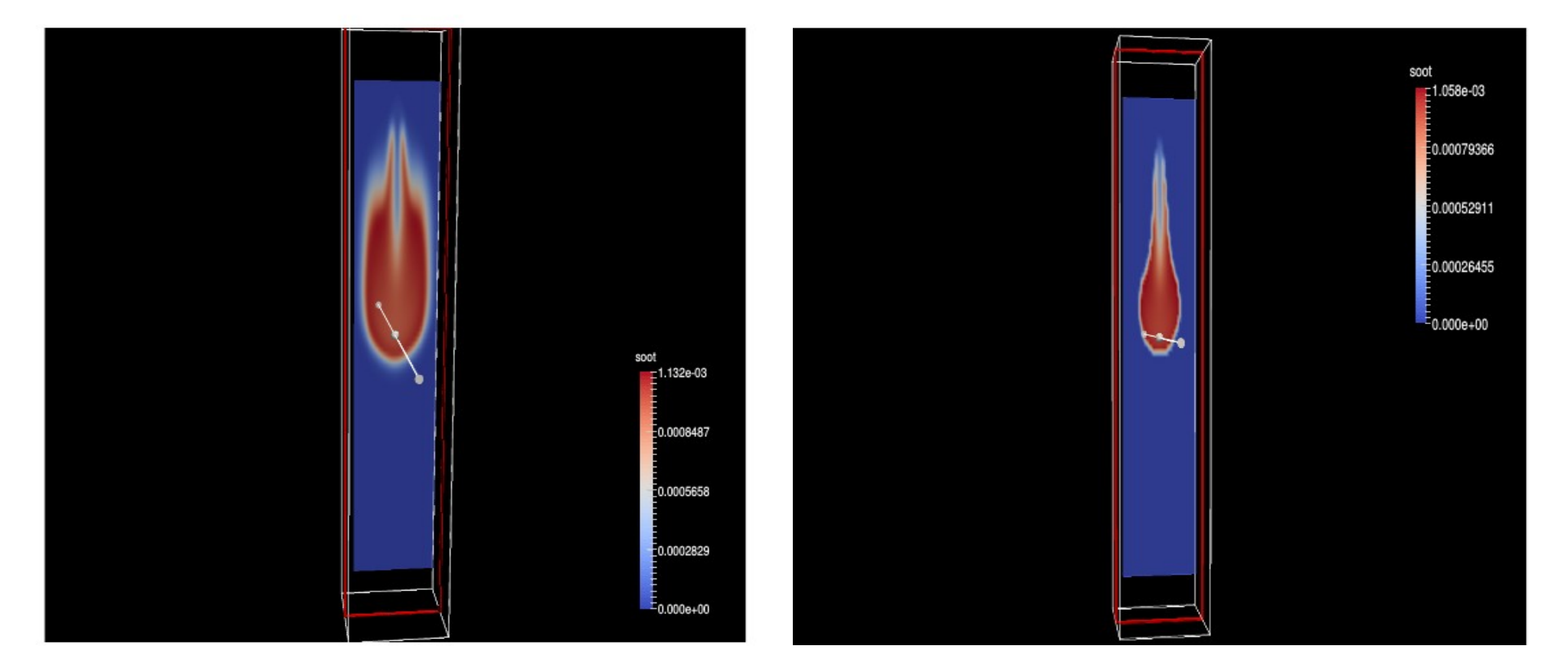

#### Slice of CO2 at t=1.4ms

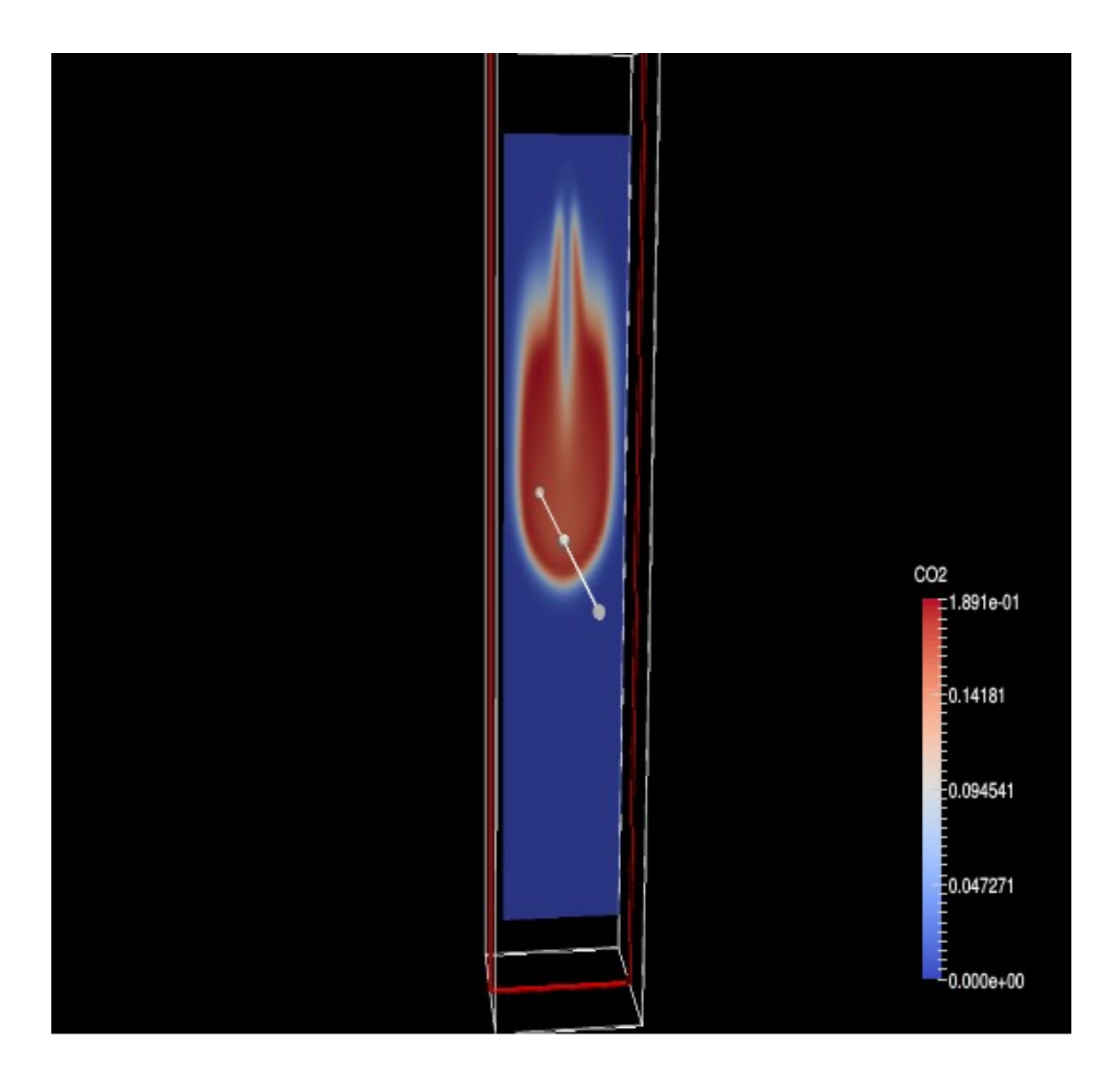

#### A look into sampledict

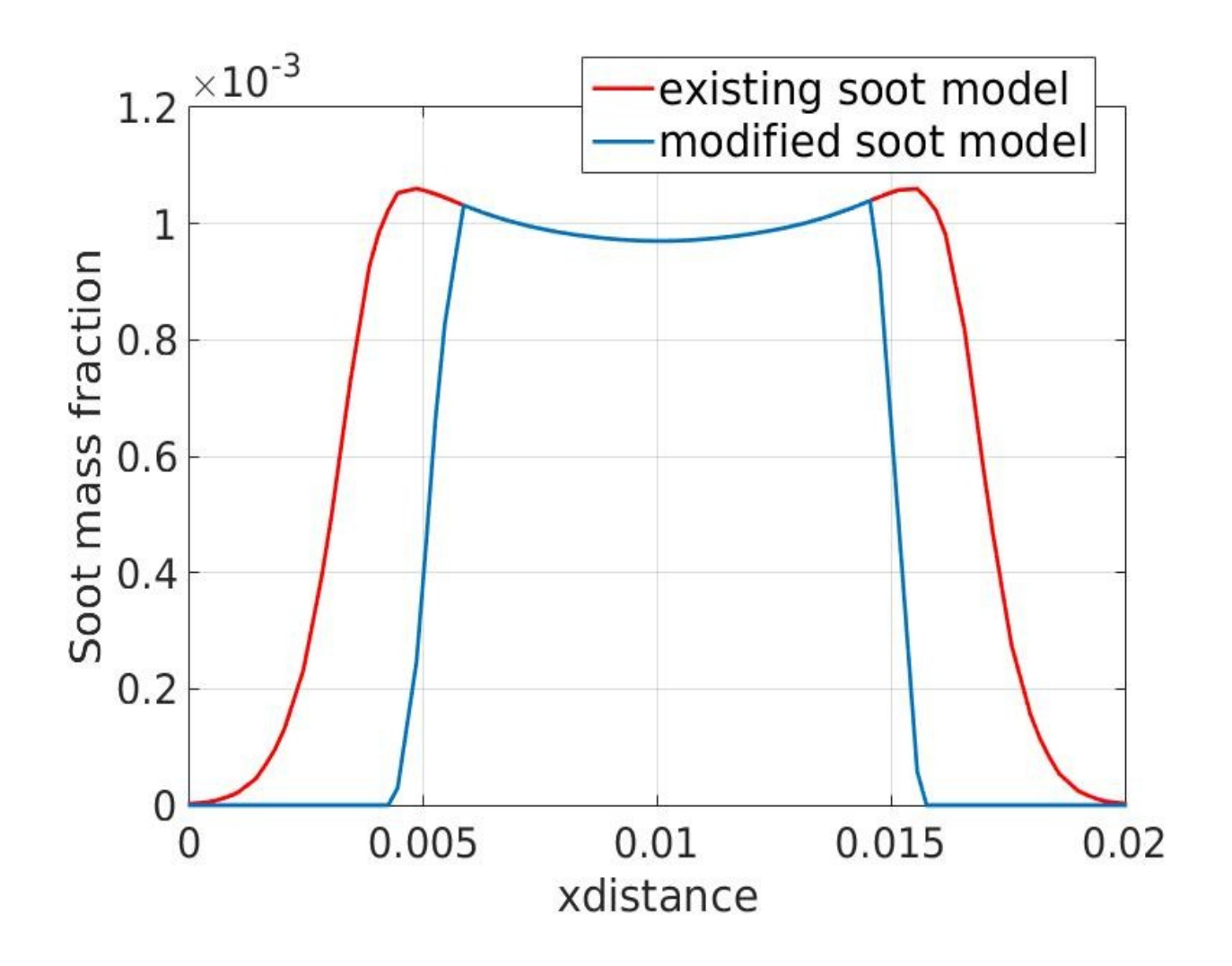

Soot distribution versus x-distance at t=1.4ms, for y=0.05m and z=0.05m

## Summary

- Introduction to the aachenBomb tutorial
- Introduction to soot modeling
- Implementation of soot model source code
- Implementation of the sprayFoam solver
- Post processing and a look into sampleDict

#### Thank you!